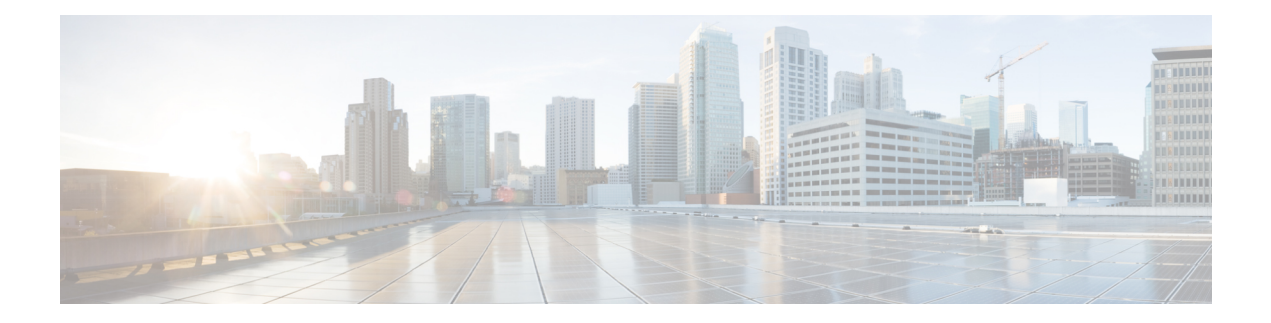

# **D Show Commands**

- show [diagnostic](#page-1-0) bootup level, on page 2
- show [diagnostic](#page-2-0) content module, on page 3
- show diagnostic [description](#page-3-0) module test all, on page 4
- show [diagnostic](#page-4-0) events, on page 5
- show diagnostic [ondemand](#page-5-0) setting, on page 6
- show [diagnostic](#page-6-0) result module, on page 7
- show [diagnostic](#page-8-0) result module all, on page 9
- show diagnostic [simulation](#page-10-0) module, on page 11
- show [diagnostic](#page-11-0) status module, on page 12
- show diff [rollback-patch,](#page-12-0) on page 13
- show [dot1q-tunnel,](#page-13-0) on page 14
- show [dot1q-tunnel](#page-14-0) interface, on page 15
- show [dot1x,](#page-15-0) on page 16
- show [dot1x](#page-16-0) all, on page 17
- show dot1x all [details,](#page-18-0) on page 19
- show dot1x all [statistics,](#page-20-0) on page 21
- show dot1x all [summary,](#page-22-0) on page 23
- show dot1x [interface,](#page-23-0) on page 24
- show dot1x [supplicant,](#page-27-0) on page 28
- show dot1x [supplicant](#page-28-0) interface, on page 29

# <span id="page-1-0"></span>**show diagnostic bootup level**

show diagnostic bootup level [ \_readonly \_ <br/> <br/>bootup\_level> ]

### **Syntax Description**

### **Syntax Description** show Show running system information

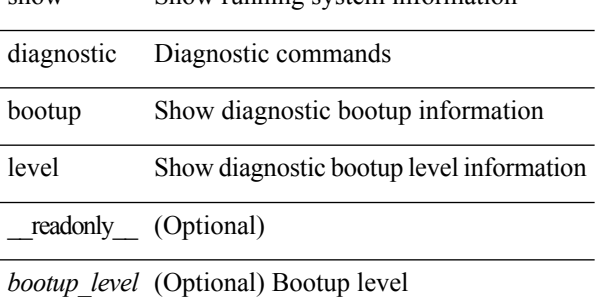

#### **Command Mode**

# <span id="page-2-0"></span>**show diagnostic content module**

show diagnostic content module { all | <module> } [ \_readonly \_\_ <attr\_descr> { TABLE\_module <module\_id> <module\_type> { TABLE\_test <test\_id> <testname> <test\_attr> <test\_interval> } } ]

### **Syntax Description**

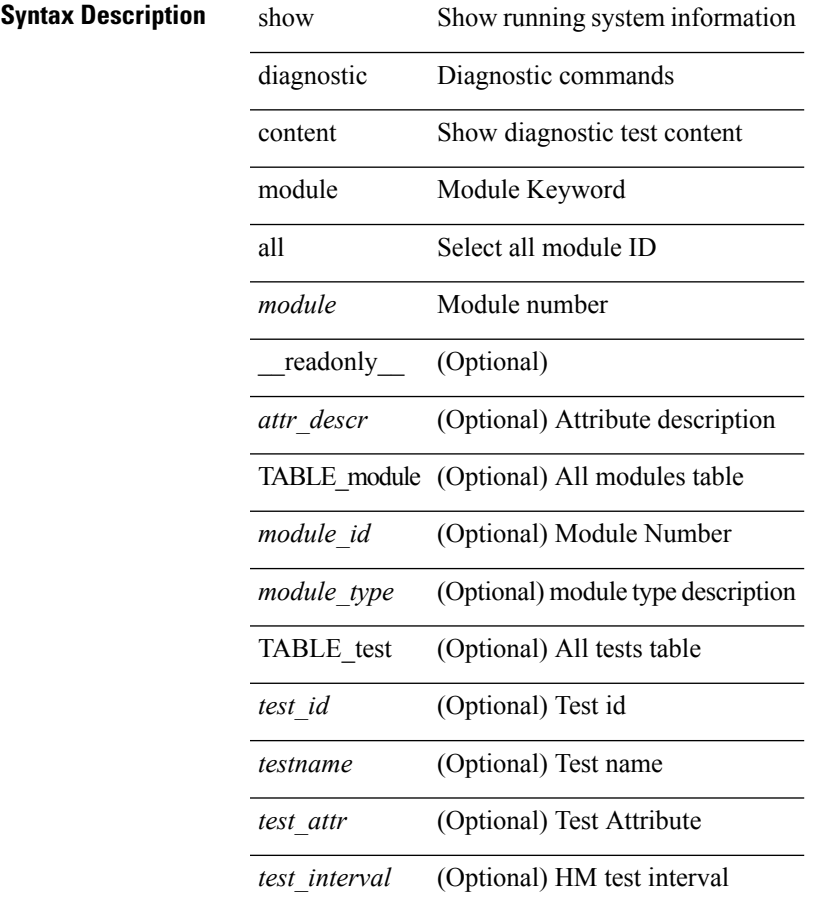

### **Command Mode**

# <span id="page-3-0"></span>**show diagnostic description module test all**

show diagnostic description module <module> test { all | <name> | <test-id> } [ \_readonly \_{ TABLE\_desc <testname> <testdesc> } ]

### **Syntax Description**

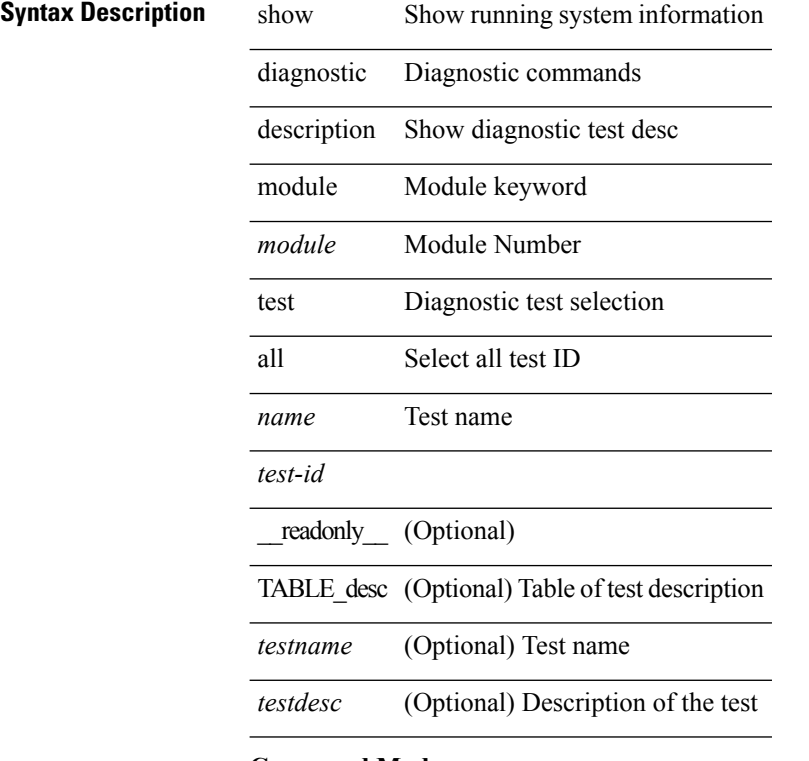

**Command Mode**

# <span id="page-4-0"></span>**show diagnostic events**

show diagnostic events [ error | info ]

### **Syntax Description**

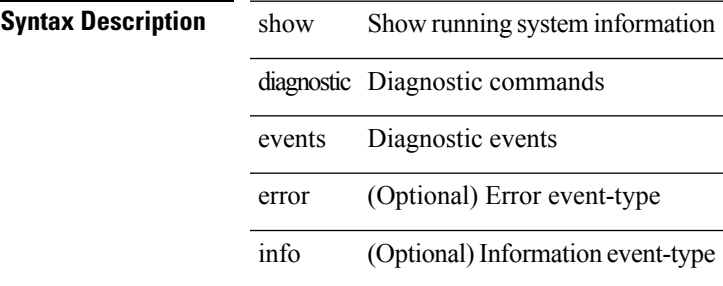

### **Command Mode**

# <span id="page-5-0"></span>**show diagnostic ondemand setting**

show diagnostic ondemand setting [ \_readonly \_<test\_iteration\_count><action\_on\_failure> ]

#### **Syntax Description**

### **Syntax Description** show Show running system information

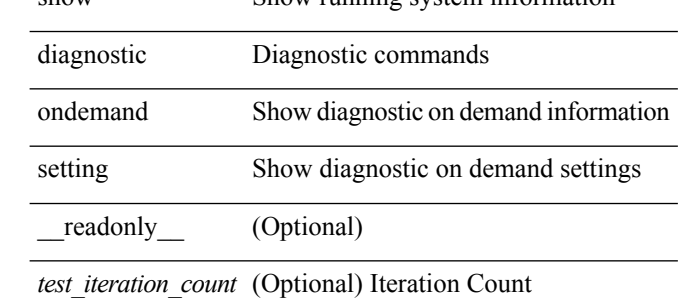

*action\_on\_failure* (Optional) Action on failure

#### **Command Mode**

# <span id="page-6-0"></span>**show diagnostic result module**

show diagnostic result module  $\text{<}$  module  $\text{[}$  test  $\text{[}$   $\text{[}$   $\text{[}$   $\text{[}$   $\text{[}$   $\text{[}$   $\text{[}$   $\text{[}$   $\text{[}$   $\text{[}$   $\text{[}$   $\text{[}$   $\text{[}$   $\text{[}$   $\text{[}$   $\text{[}$   $\text{[}$   $\text{[}$   $\text{[}$   $\text{[}$   $\text$ \_\_readonly\_\_ <module\_id> <curr\_diag\_level> <module\_name> [ <bootup\_diag\_level> ] [ { TABLE\_TestStat <stat\_testid> <stat\_testname> { TABLE\_StatDetail <port\_no> <packet\_tx> <packet\_rx> <packet\_loss> } } ] [ { TABLE\_Test <test\_id> <testname> [ <testresult> ] [ { <passed\_ports> <failed\_ports> <incomplete\_ports> <untested\_ports> <aborted\_ports> <err\_disabled\_ports> } ] [ { <err\_code> <total\_run\_count> <last\_execution\_time> <first\_failure\_time> <last\_failure\_time> <last\_pass\_time> <total\_fail\_count> <consequtive\_fail\_count> <last\_fail\_reason> <next\_execution\_time> } ] } ] ]

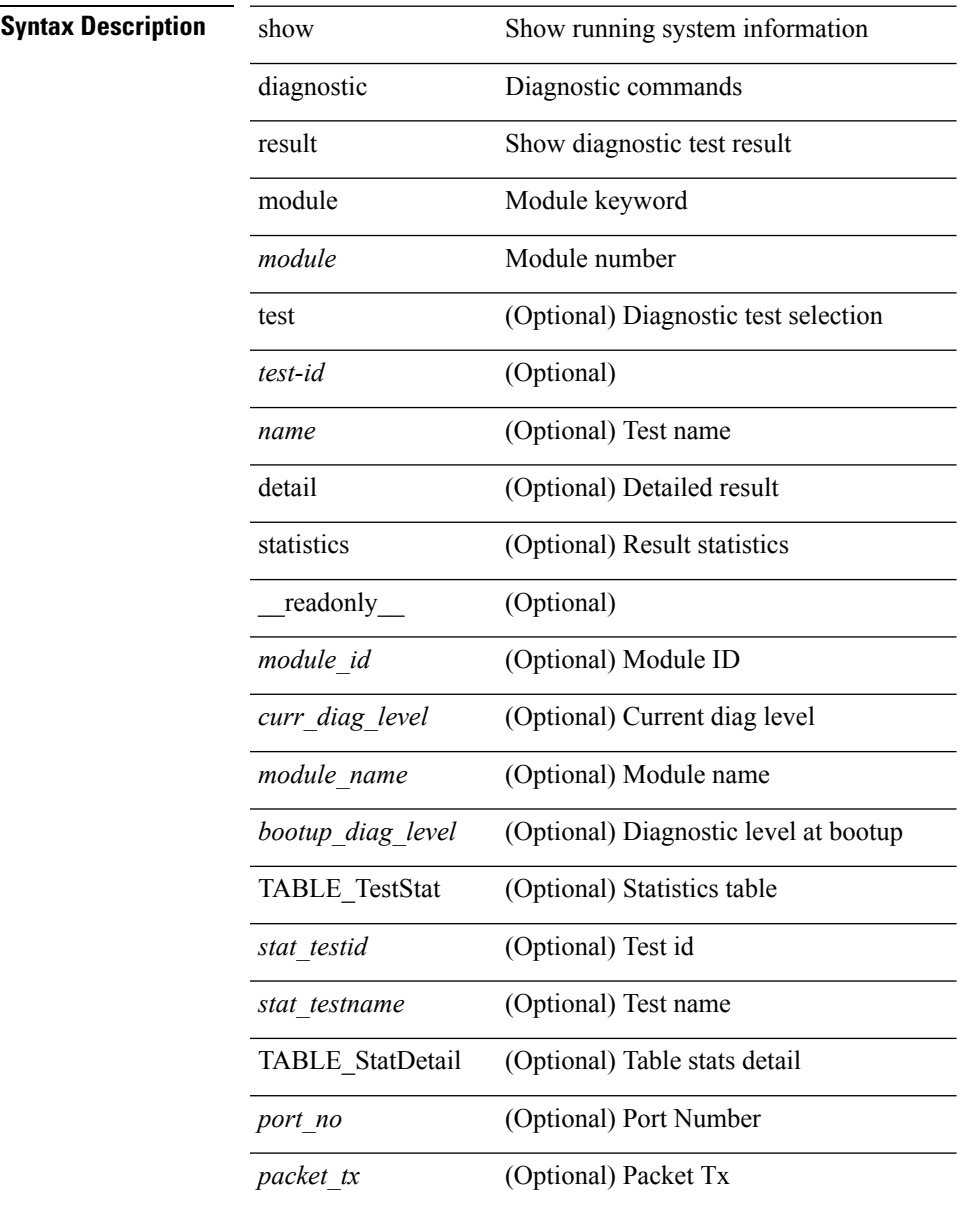

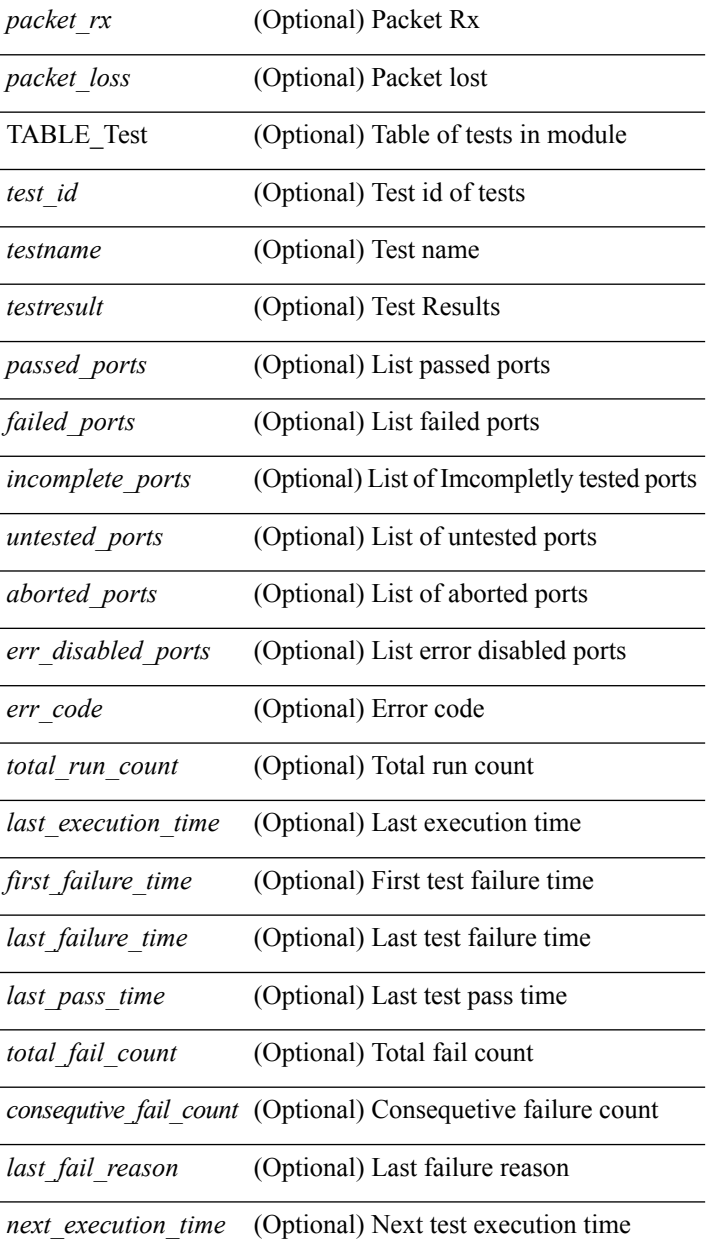

#### **Command Mode**

• /exec

i.

# <span id="page-8-0"></span>**show diagnostic result module all**

show diagnostic result module all [ detail ] [ \_\_readonly \_\_ { TABLE\_Module <module \_id> <curr\_diag\_level>  $\leq$ module\_name> [  $\leq$ bootup\_diag\_level> ] { TABLE\_Test  $\leq$ test\_id>  $\leq$ testname> [  $\leq$ testresult> ] [ { <passed\_ports> <failed\_ports> <incomplete\_ports> <untested\_ports> <aborted\_ports> <err\_disabled\_ports> } ] [ { <err\_code> <total\_run\_count> <last\_execution\_time> <first\_failure\_time> <last\_failure\_time> <last\_pass\_time> <total\_fail\_count> <consequtive\_fail\_count> <last\_fail\_reason> <next\_execution\_time>  ${}_{\{}\}\}\}\$ ]

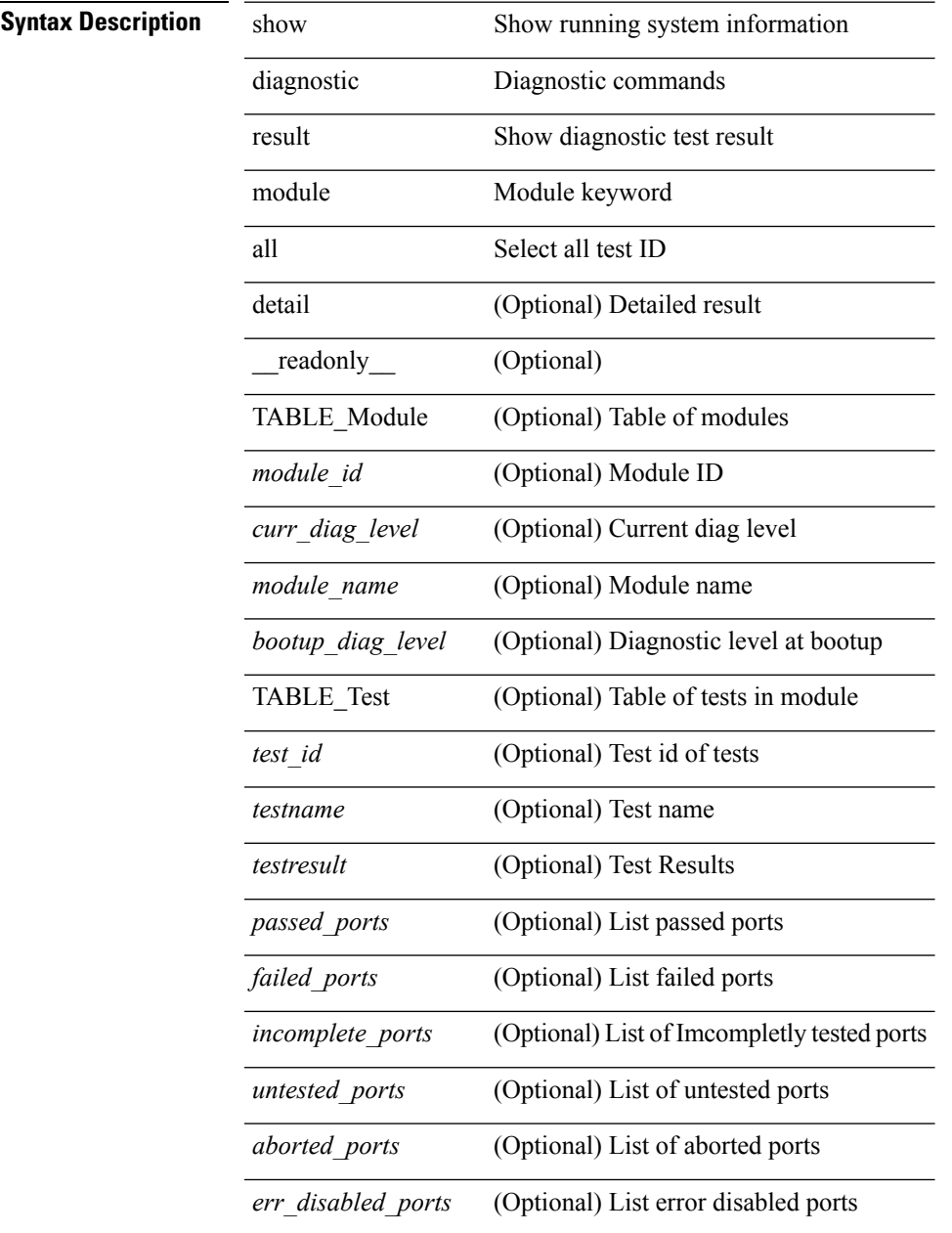

 $\mathbf I$ 

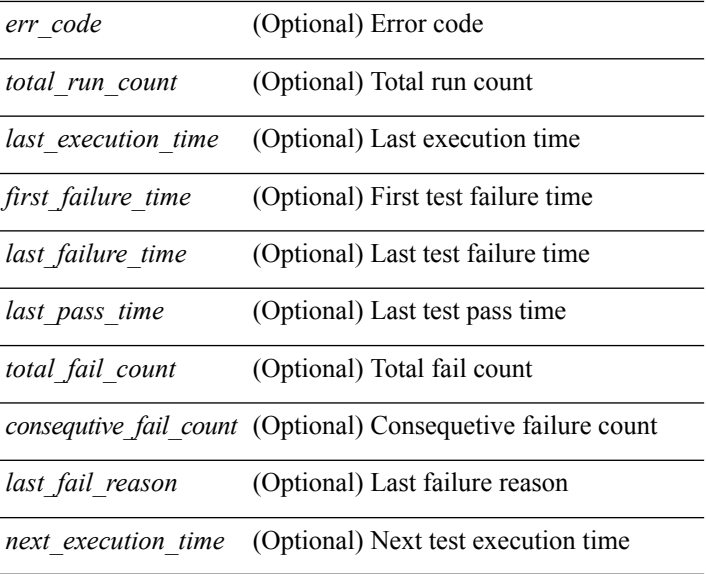

### **Command Mode**

• /exec

**D Show Commands**

# <span id="page-10-0"></span>**show diagnostic simulation module**

show diagnostic simulation module <module> [ \_readonly \_ <module\_id> <module\_name> [ { TABLE\_detail <serial\_no> <testid> [ <portid> ] <mode> } ] ]

### **Syntax Description**

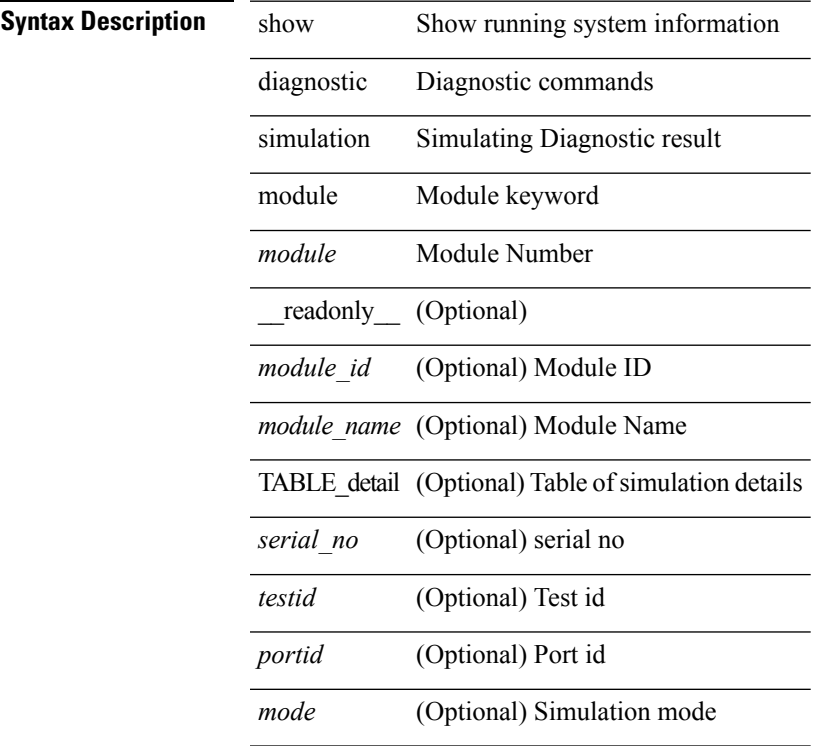

### **Command Mode**

# <span id="page-11-0"></span>**show diagnostic status module**

show diagnostic status module <module> [ \_readonly \_<test\_runby\_mapping> <module\_id> <module\_name> { TABLE\_current <cur\_test\_name> <cur\_run\_by> } { TABLE\_enqued <enq\_test\_name> <enq\_run\_by> } ]

### **Syntax Description**

### **Syntax Description**

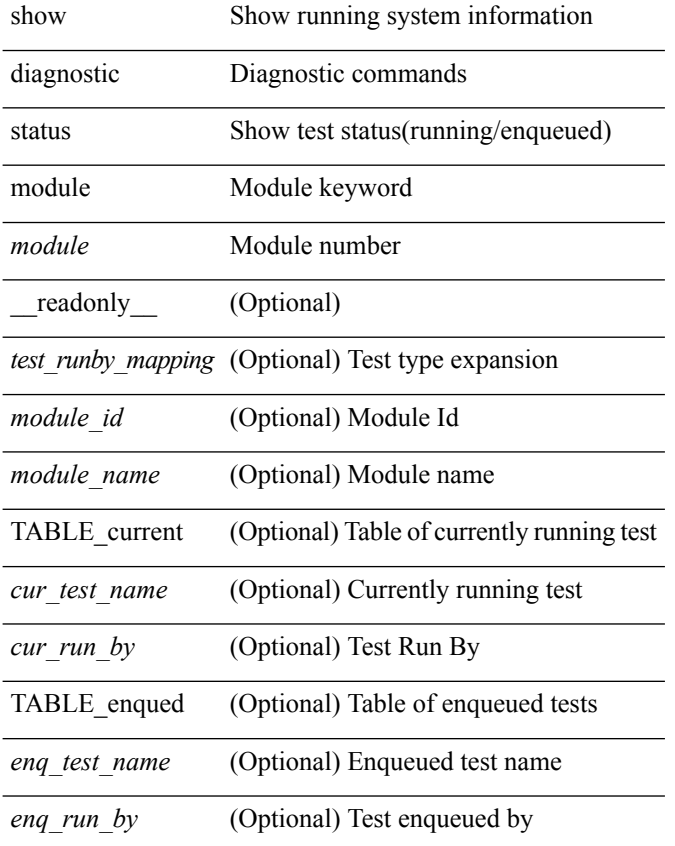

#### **Command Mode**

# <span id="page-12-0"></span>**show diff rollback-patch**

show diff rollback-patch { src-checkpoint <chkpoint\_name> | src-running-cfg | src-startup-cfg | src-file <srcfile\_uri> } { dst-checkpoint <chkpoint\_name> | dst-running-cfg | dst-startup-cfg | dst-file <dstfile\_uri>  $\}$  [ \_readonly \_ [ <patch\_entry> ] + ]

### **Syntax Description**

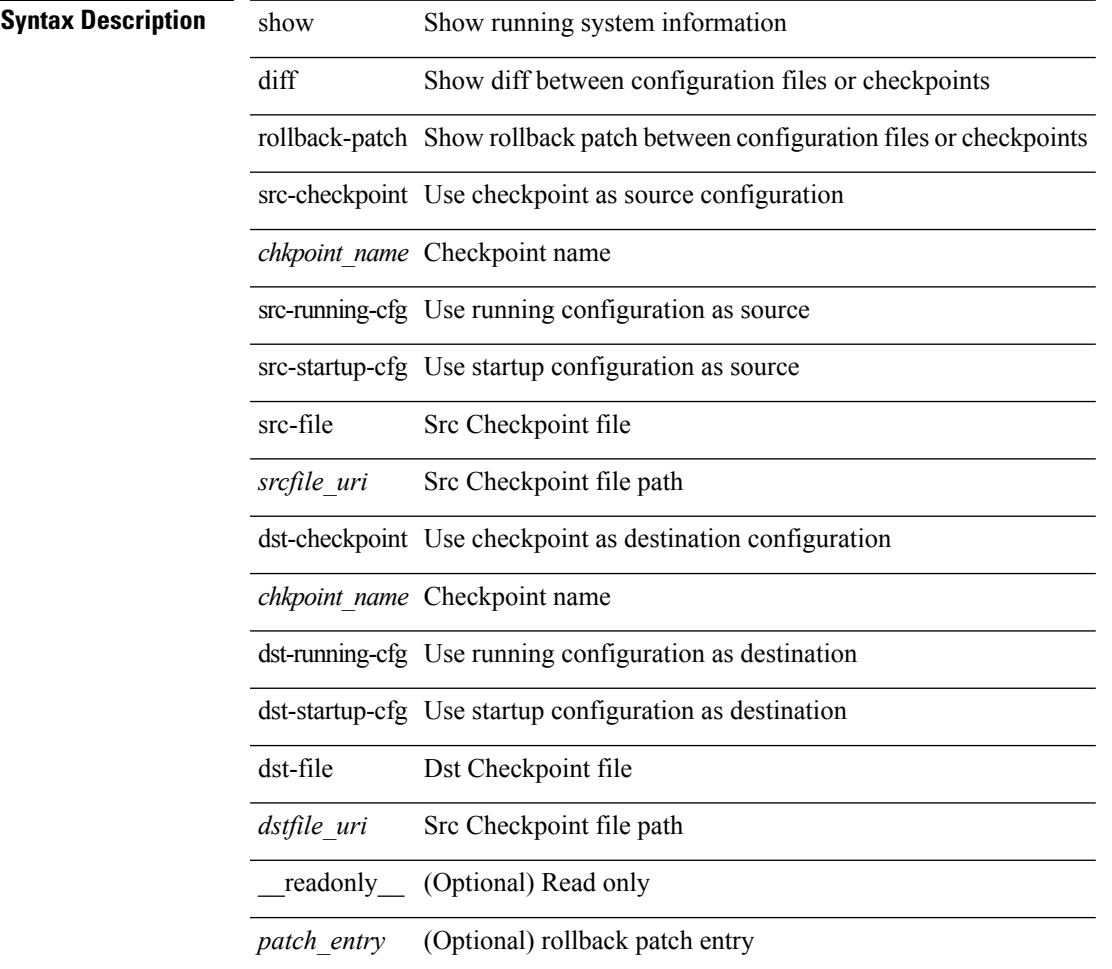

### **Command Mode**

 $\bullet$  /exec

# <span id="page-13-0"></span>**show dot1q-tunnel**

show dot1q-tunnel [ \_readonly \_\_ TABLE\_interface <interface> ]

### **Syntax Description**

### **Syntax Description** show Show running system information

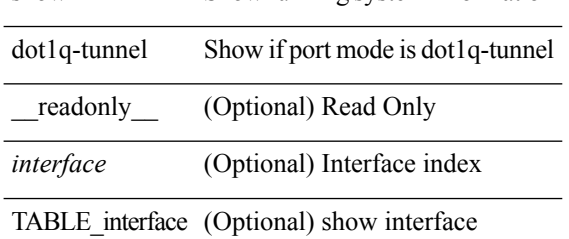

#### **Command Mode**

# <span id="page-14-0"></span>**show dot1q-tunnel interface**

show dot1q-tunnel interface <ifid\_eth\_dot1q\_tunnel> [ \_readonly \_TABLE\_interface <interface> ]

### **Syntax Description**

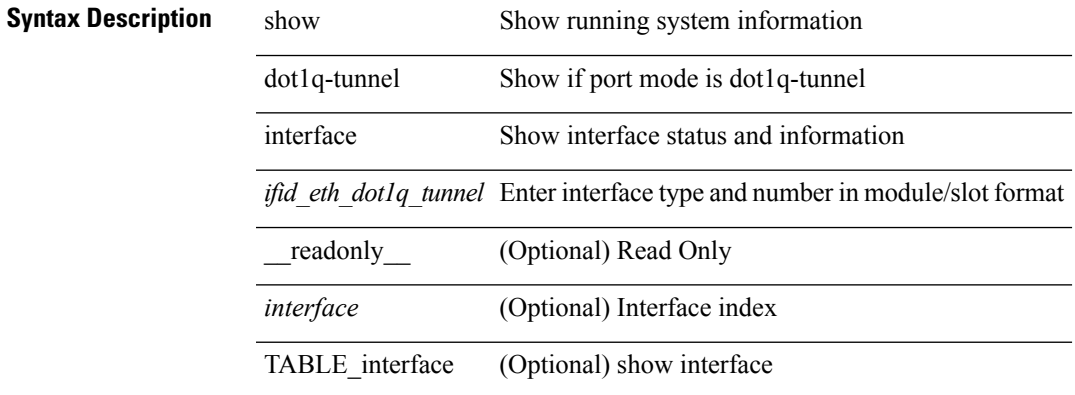

#### **Command Mode**

# <span id="page-15-0"></span>**show dot1x**

show dot1x [ \_readonly \_\_ <sys\_auth\_ctrl> <proto\_ver> ]

### **Syntax Description**

## **Syntax Description** dot1x dot1x configuration commands

\_\_readonly\_\_ (Optional)

*sys\_auth\_ctrl* (Optional) show system auth control

*proto\_ver* (Optional) show protocol version

### **Command Mode**

# <span id="page-16-0"></span>**show dot1x all**

show dot1x all [ \_\_readonly \_\_ <sys\_auth\_ctrl> <proto\_ver> TABLE\_all <if\_index> TABLE\_allpae <pae\_type> [ <port\_control> ] [ <host\_mode> ] [ <reauth> ] [ <quiet\_period> ] [ <server\_timeout> ] [ <supp\_timeout> ] [ <reauth\_period> ] [ <reauth\_max> ] [ <max\_req> ] [ <tx\_period> ] [ <rate\_limit\_period> ] [ <mac\_auth\_bypass> ] [<reauth\_server> ] [<start\_period> ] [<auth\_period> ] [<held\_period> ] [<max\_start> ] ]

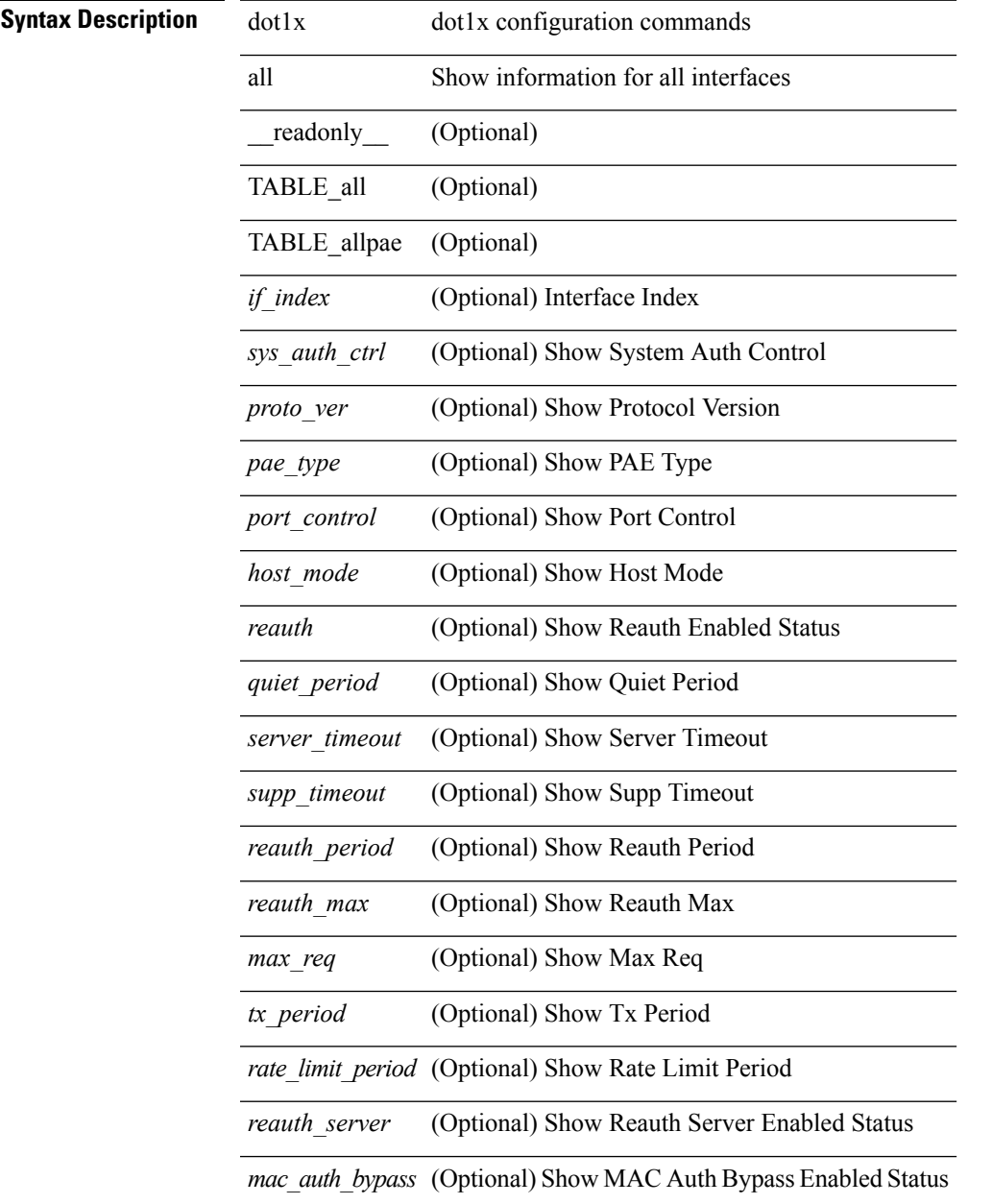

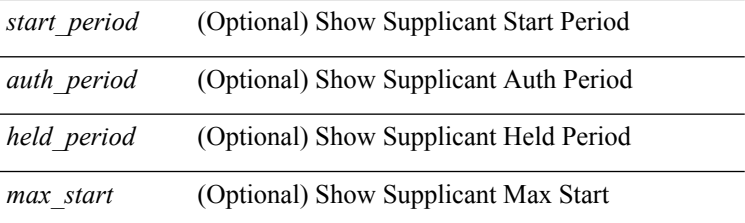

### **Command Mode**

# <span id="page-18-0"></span>**show dot1x all details**

show dot1x all details  $\lceil$  readonly <sys\_auth\_ctrl> <proto\_ver> TABLE\_alldetail <if\_index> TABLE\_allpaedetail <pae\_type> [ <port\_control> ] [ <host\_mode> ] [ <reauth> ] [ <quiet\_period> ] [ <server\_timeout> ] [ <supp\_timeout> ] [ <reauth\_period> ] [ <reauth\_max> ] [ <max\_req> ] [ <tx\_period> ] [<rate\_limit\_period> ] [<mac\_auth\_bypass> ] [<reauth\_server> ] [<no\_of\_clients> ] [<supp\_mac\_addr> ] [ <auth\_sm\_state> ] [ <auth\_bend\_sm\_state> ] [ <port\_status> ] [ <authentication\_method> ] [  $\leq$  <authenticated by  $>$  ]  $\leq$   $\leq$  seauth action  $>$   $\leq$   $\leq$   $\leq$   $\leq$   $\leq$   $\leq$   $\leq$   $\leq$   $\leq$   $\leq$   $\leq$   $\leq$   $\leq$   $\leq$   $\leq$   $\leq$   $\leq$   $\leq$   $\leq$   $\leq$   $\leq$   $\leq$   $\leq$   $\leq$   $\leq$   $\leq$   $\leq$ <held\_period> ] [ <max\_start> ] [ <no\_of\_supp\_clients> ] [ <auth\_mac\_addr> ] [ <supp\_sm\_state> ] [  $\leq$ supp\_bend\_sm\_state $>$  ] [  $\leq$ supp\_port\_status $>$  ] ]

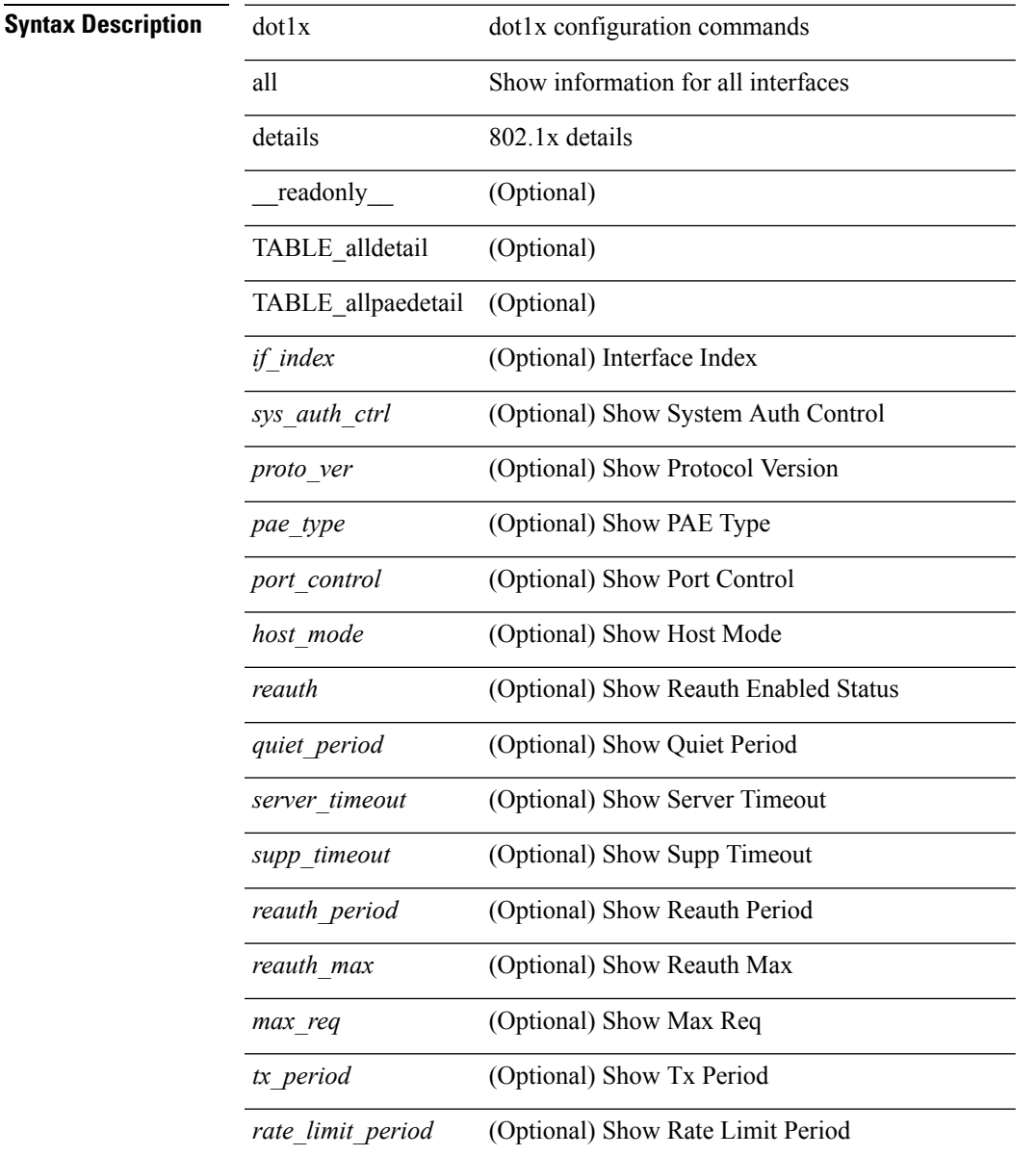

l,

 $\overline{a}$ 

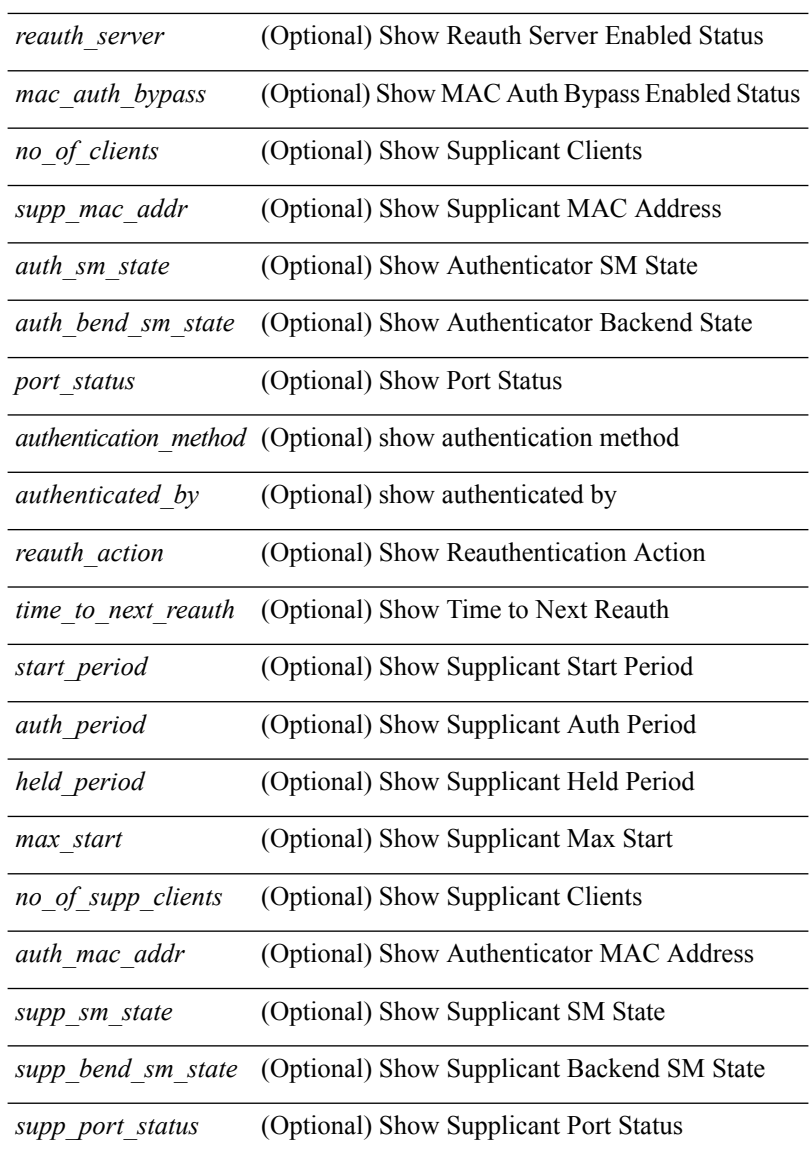

### **Command Mode**

# <span id="page-20-0"></span>**show dot1x all statistics**

show dot1x all statistics [ \_\_readonly \_\_TABLE\_allstat <if\_index> TABLE\_allpaestat <pae\_type> [ <rxstart> ] [ <rxlogoff> ] [ <rxresp> ] [ <rxrespid> ] [ <rxinvalid> ] [ <rxlenerr> ] [ <txreq> ] [ <txreq> ] [ <txreqid> ] [ <txtotal> ] [ <txversion> ] [ <lastrxsourcemac> ] [ <txreq> ] [ <txreqid> ] [ <txsuppinvalid> ] [ <txsupplenerr> ] [ <txsupptotal> ] [ <txstart> ] [ <txlogoff> ] [ <txresp> ] [ <txrespid> ] [ <txsupptotal> ] [ <rxsuppversion> ] [ <lastrxsrcmac> ] ]

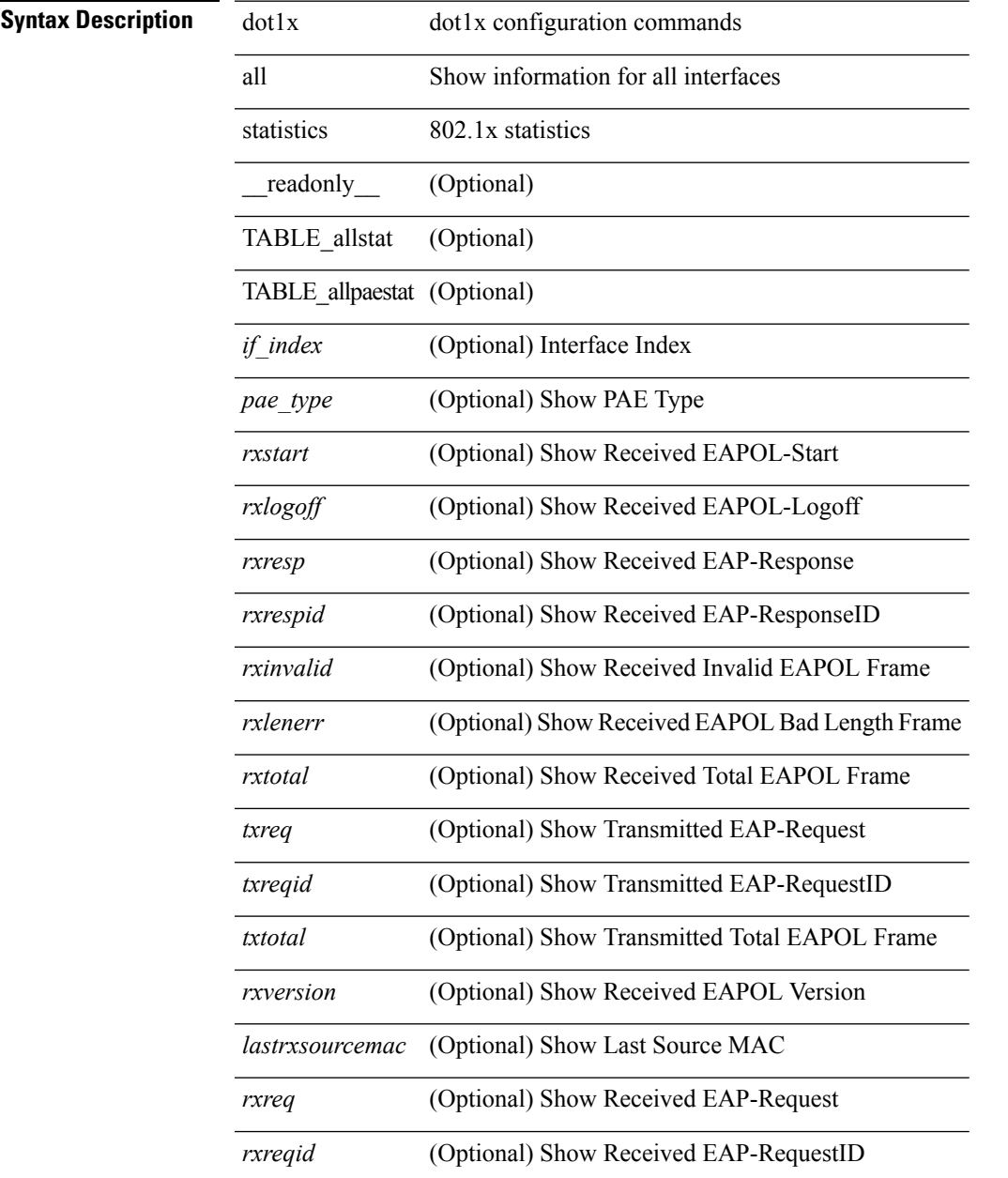

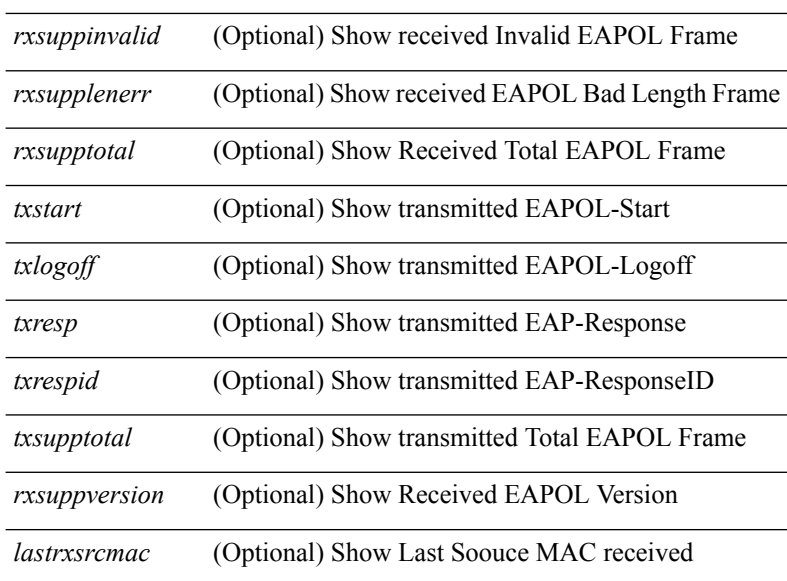

### **Command Mode**

• /exec

 $\overline{a}$ 

**D Show Commands**

# <span id="page-22-0"></span>**show dot1x all summary**

show dot1x all summary [ \_\_readonly \_\_TABLE\_allsummary <if\_index>TABLE\_allpaesummary <pae\_type> [<auth\_mac\_addr> ] [<port\_status> ] [<supp\_mac\_addr> ] [<supp\_port\_status> ] ]

### **Syntax Description**

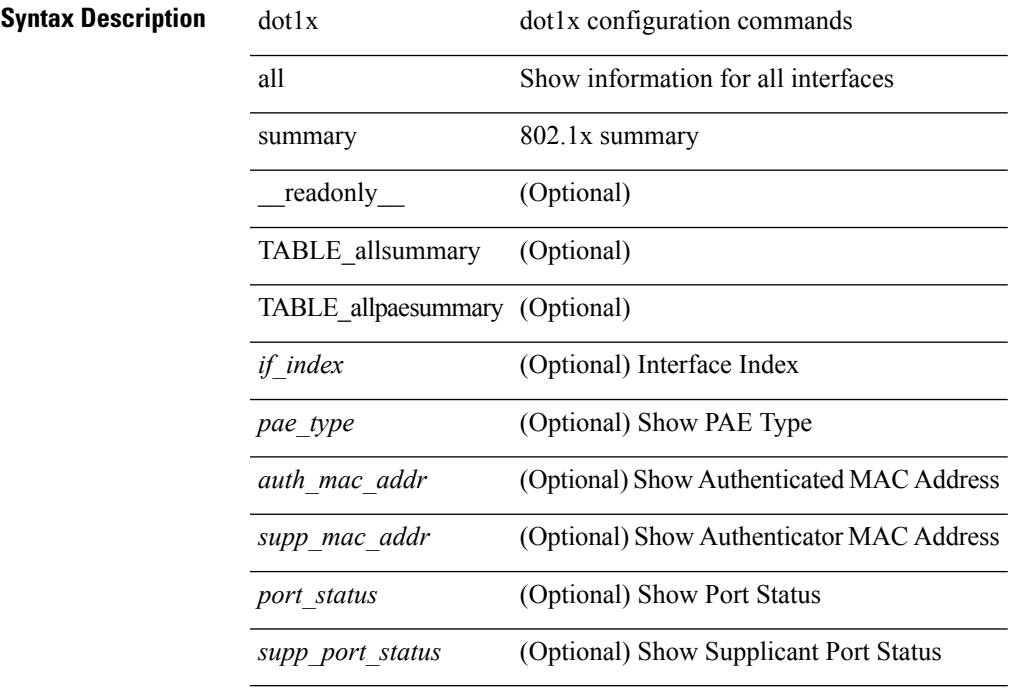

**Command Mode**

# <span id="page-23-0"></span>**show dot1x interface**

 $\{\text{show dot1x interface} \leq i\}$  [ \_\_readonly \_\_ <if\_index> <pae\_type> [ <port\_control> ] [ <host\_mode> ] [ <reauth> ] [ <quiet\_period> ] [ <server\_timeout> ] [ <supp\_timeout> ] [ <reauth\_period> ] [ <reauth\_max> ] [ <max\_req> ] [ <tx\_period> ] [ <rate\_limit\_period> ] [ <mac\_auth\_bypass> ] [ <reauth\_server> ] [  $\text{start\_period} >$  [  $\text{count\_period} >$  [  $\text{shell\_period} >$  ]  $\text{const} >$  [  $\text{const} >$  ] ] }  $\text{const} >$  dot1x interface  $\text{right} >$  details [  $\epsilon$  readonly  $\leq$  if index detail>  $\leq$  pae type detail>  $[$   $\leq$  port control detail>  $]$   $\leq$  foost mode detail>  $[$  $\le$ reauth detail>  $]$  [  $\le$ quiet period detail> ] [  $\le$ server timeout detail> ] [  $\le$ supp timeout detail> ] [ <reauth\_period\_detail> ] [ <reauth\_max\_detail> ] [ <max\_req\_detail> ] [ <tx\_period\_detail> ] [  $\le$ rate limit period detail>  $]$   $\le$  mac auth bypass detail>  $]$   $\le$  reauth server detail>  $]$   $\le$  no of clients>  $]$ <supp\_mac\_addr> ] [ <auth\_sm\_state> ] [ <auth\_bend\_sm\_state> ] [ <port\_status> ] [ <authentication\_method>  $\lceil$  <authenticated by>  $\lceil$  <reauth action>  $\lceil$  <time to next reauth>  $\lceil$  <start period detail>  $\lceil$   $\lceil$  $\leq$  auth period detail>  $]$   $\leq$  held period detail>  $]$   $\leq$  max start detail>  $]$   $\leq$  no of supp clients>  $\geq$   $\leq$  $\{\text{such} \text{mac} \text{addr}\geq | \text{ | } \text{supp} \text{ sm} \text{ state}\geq | \text{ | } \text{supp} \text{ bend} \text{ sm} \text{ state}\geq | \text{ | } \text{supp} \text{ port} \text{ status}\geq | \text{ | } \text{ } \text{show} \text{ dot1x}\rangle$ interface <if> statistics [ \_\_readonly \_\_ <if\_index\_stat> <pae\_type\_stat> [ <rxstart> ] [ <rxlogoff> ] [ <rxresp> ] [ <rxrespid> ] [ <rxinvalid> ] [ <rxlenerr> ] [ <rxtotal> ] [ <txreq> ] [ <txreqid> ] [ <txtotal> ] [ <rxversion> ] [ <lastrxsourcemac> ] [ <rxreq> ] [ <rxreqid> ] [ <rxsuppinvalid> ] [ <rxsupplenerr> ] [ <rxsupptotal> ] [ <txstart> ] [ <txlogoff> ] [ <txresp> ] [ <txrespid> ] [ <txsupptotal> ] [ <rxsuppversion> ] [ <lastrxsrcmac> ]  $] \}$  { show dot1x interface  $\leq$  if summary  $[$  readonly  $\leq$  if index summary  $\leq$  pae\_type\_summary  $\geq$  [  $\text{opt\_status\_summary}$  ] [  $\text{lt\_auth\_mac\_addr}$  ] [  $\text{lt\_support\_status\_summary}$  ] [  $\text{lt\_support\_status\_summary}$  ] ] }

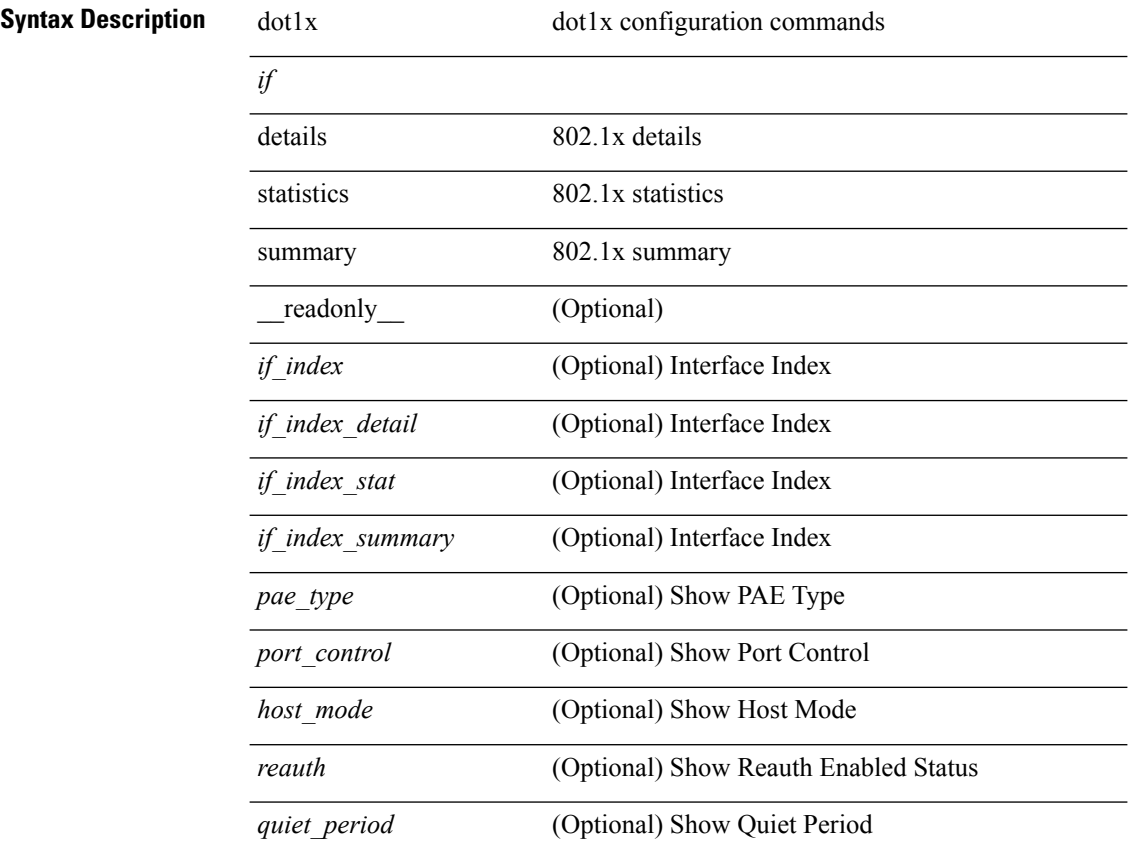

 $\mathbf l$ 

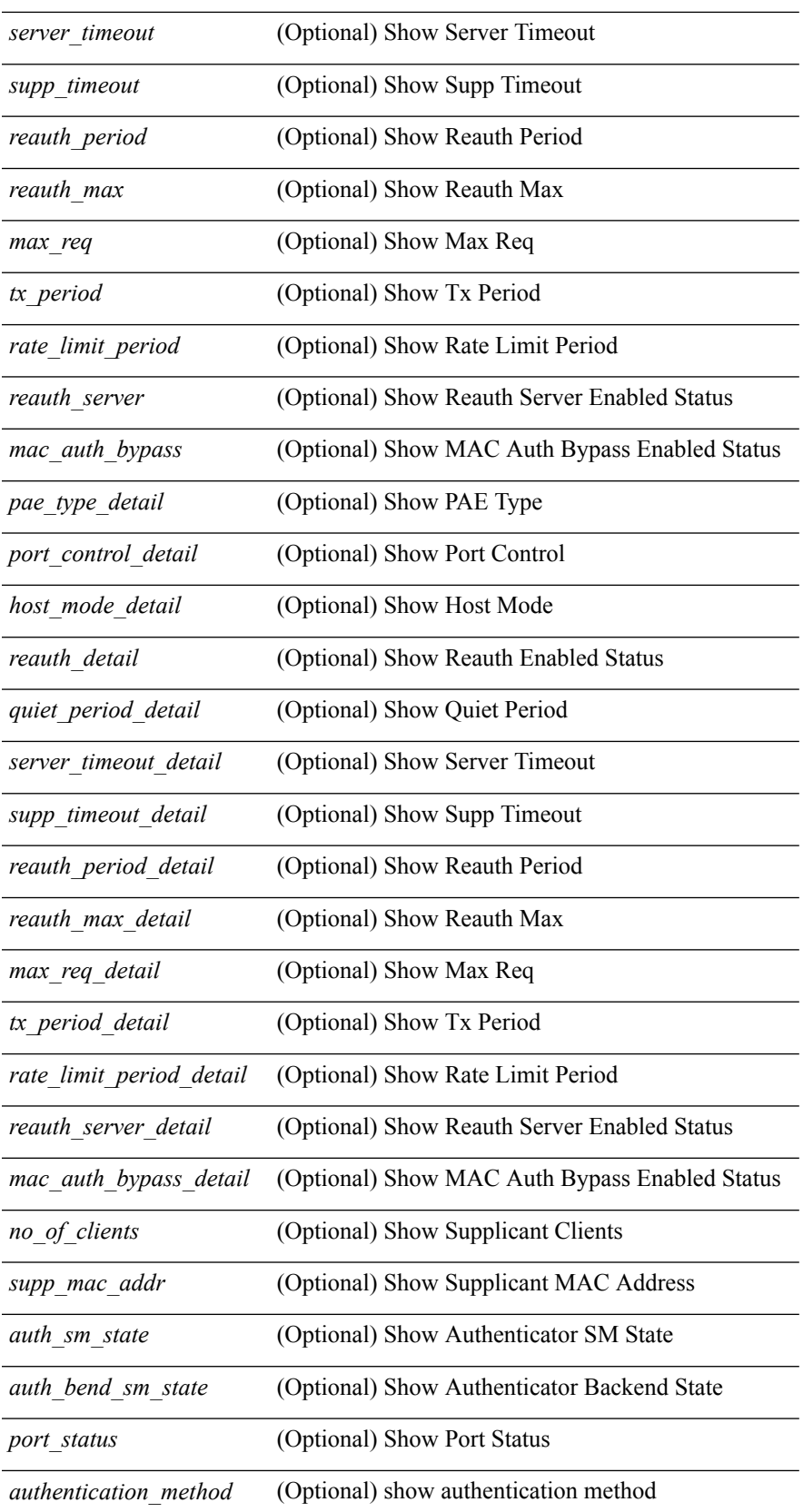

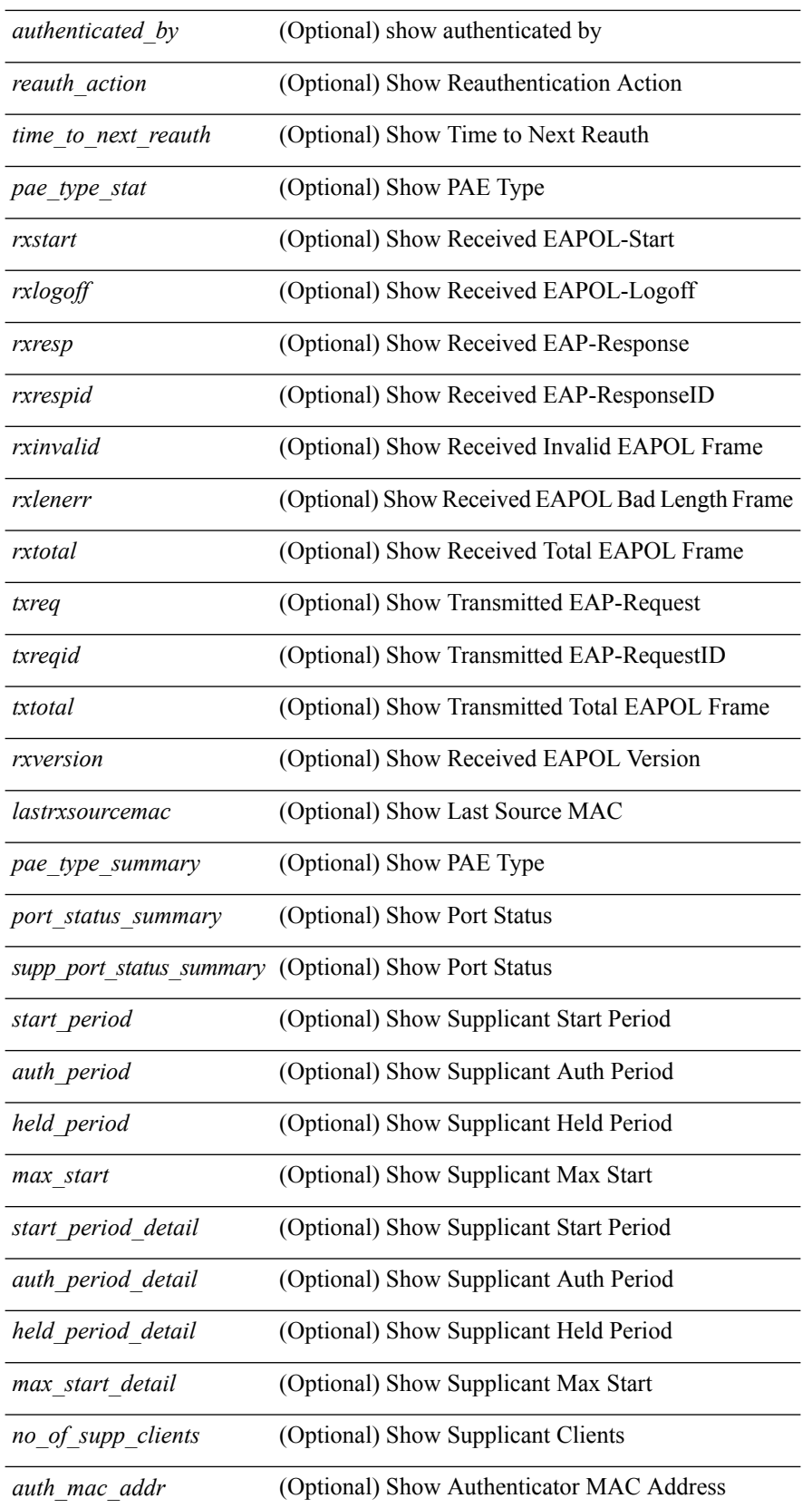

l,

.

÷,

J.

J,

l,

l,

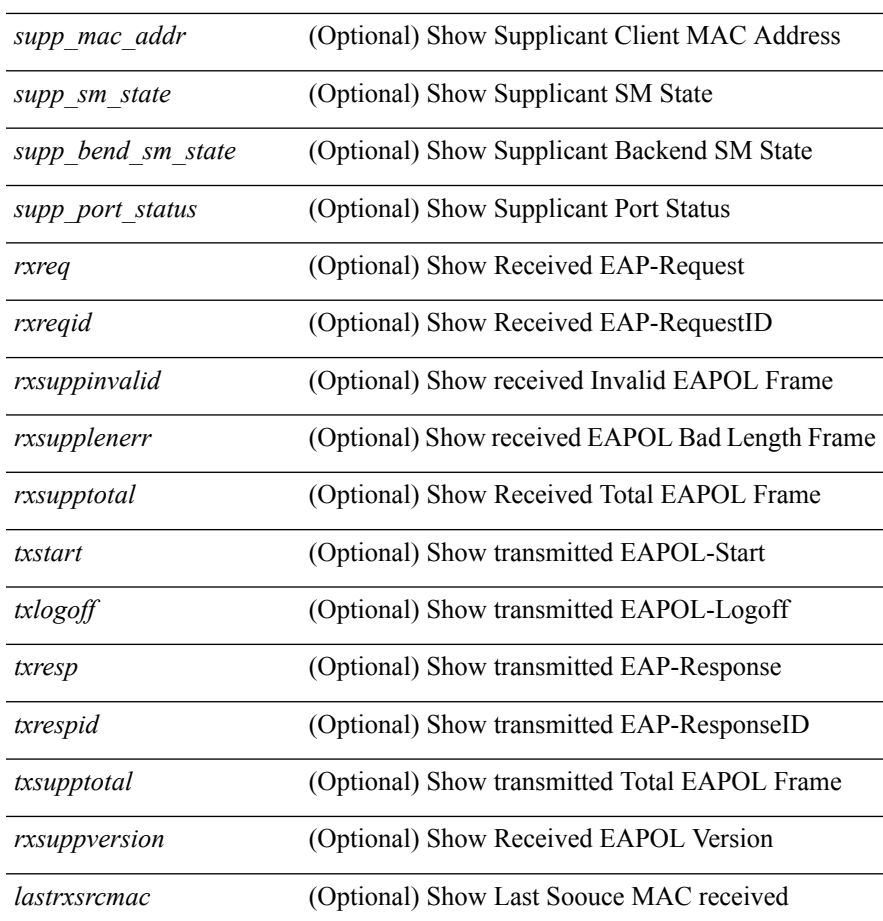

### **Command Mode**

• /exec

 $\mathbf l$ 

# <span id="page-27-0"></span>**show dot1x supplicant**

show dot1x supplicant

### **Syntax Description**

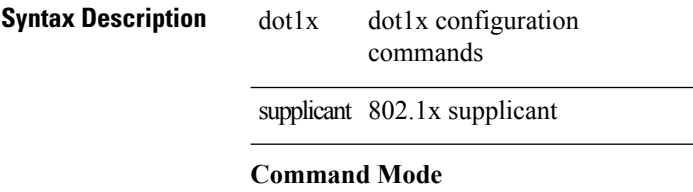

# <span id="page-28-0"></span>**show dot1x supplicant interface**

{ show dot1x supplicant interface <if> } | { show dot1x supplicant interface <if> details } | { show dot1x supplicant interface  $\langle i \rangle$  summary } | { show dot1x supplicant interface  $\langle i \rangle$  statistics }

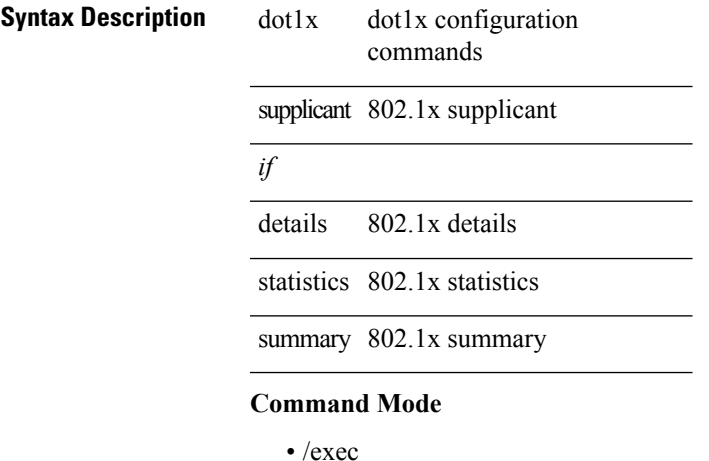